# Dell Latitude 3440/3540 Informacije o namestitvi in funkcijah

### O opozorilih

Opozorilo: OPOZORILO ozna**č**uje možnost poškodb lastnine, telesnih poškodb ali smrti.

## Latitude 3440 – pogled s sprednje in zadnje strani

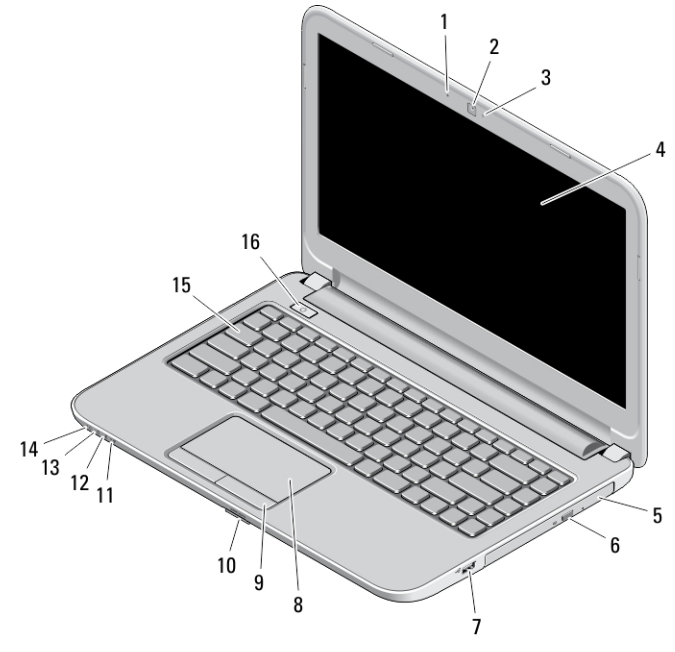

#### Skica 1. Pogled s sprednje strani

- 1. Mikrofon
- 2. Kamera
- 3. Lučka stanja kamere
- 4. Zaslon
- 5. Optični pogon
- 6. Gumb za odpiranje optičnega pogona
- 7. Priključek USB 2.0
- 8. Sledilna ploščica
- 9. Gumba sledilne ploščice (2)
- 10. Bralnik kartic SD
- 11. Lučka stanja brezžične povezave
- 12. Lučka stanja baterije
- 13. Lučka dejavnosti trdega diska
- 14. Lučka stanja napajanja
- 15. Tipkovnica
- 16. Gumb za vklop

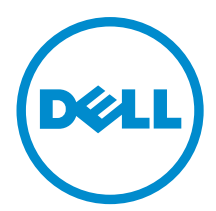

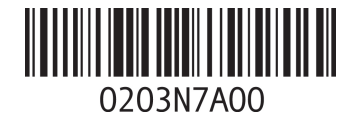

Regulativni model: P37G, P28F ativni tip: P37G004, P 2013 - 06

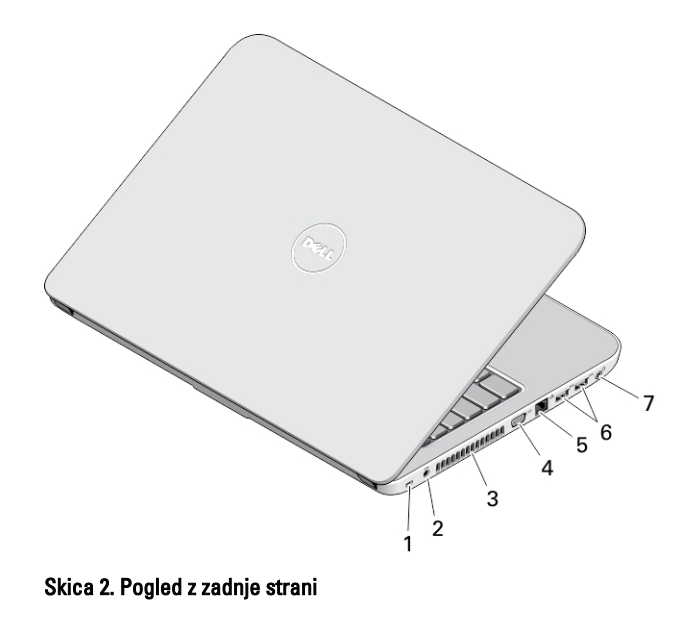

- 1. Reža za varnostni kabel
- 2. Napajalni priključek
- 3. Odprtine za hlajenje
- 4. Priključek VGA
- 5. Omrežni priključek
- 6. Priključka USB 3.0 (2)
- 7. Priključek za zvok

# Latitude 3540 – pogled s sprednje in zadnje strani

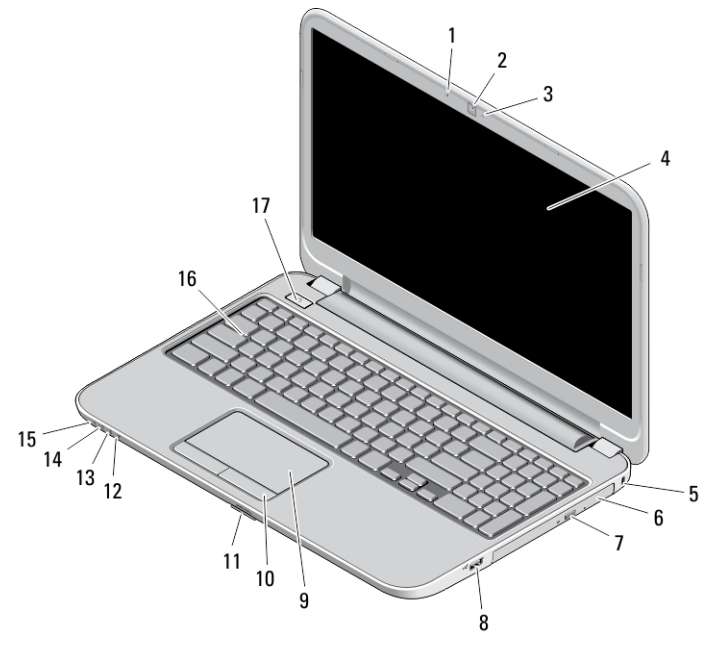

Skica 3. Pogled s sprednje strani

- 1. Mikrofon
- 2. Kamera
- 3. Lučka stanja kamere
- 4. Zaslon
- 5. Reža za varnostni kabel
- 6. Optični pogon
- 7. Gumb za odpiranje optičnega pogona
- 8. Priključek USB 2.0
- 9. Sledilna ploščica
- 10. Gumba sledilne ploščice (2)
- 11. Bralnik kartic SD
- 12. Lučka stanja brezžične povezave
- 13. Lučka stanja baterije
- 14. Lučka stanja trdega diska
- 15. Lučka stanja napajanja
- 16. Tipkovnica
- 17. Gumb za vklop

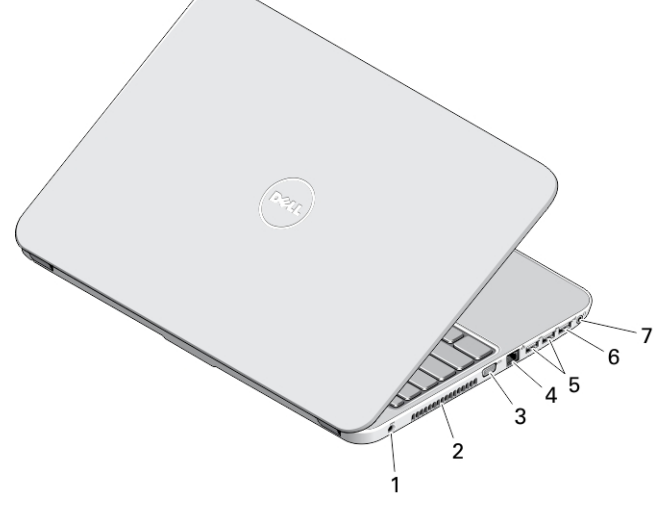

#### Skica 4. Pogled z zadnje strani

- 1. Napajalni priključek
- 2. Odprtine za hlajenje
- 3. Priključek VGA
- 4. Omrežni priključek
- 5. Priključka USB 3.0 (2)
- 6. Priključek USB 2,0
- 7. Priključek za zvok
- Opozorilo: Ne prekrivajte prezra**č**evalnih rež in vanje ne potiskajte predmetov. Poskrbite, da se reže ne zamašijo zaradi prahu. Vklopljenega ra**č**unalnika Dell ne shranjujte v okolju z majhnim pretokom zraka, na primer v zaprti aktovki, saj lahko pride do poškodb ra**č**unalnika ali do požara. Ra**č**unalnik vklju**č**i ventilator, ko se segreje. Hrup ventilatorja je obi**č**ajen pojav in ne pomeni, da je prišlo do napake na ventilatorju ali ra**č**unalniku.

### Hitra namestitev

- Opozorilo: Preden za**č**nete postopke v tem poglavju, preberite varnostna navodila, ki so priložena ra**č**unalniku. Za dodatne informacije o varnem delu si oglejte www.dell.com/regulatory\_compliance .
- Opozorilo: Napajalnik na izmeni**č**ni tok (AC) je primeren za vse elektri**č**ne vti**č**nice po svetu, vendar pa se napajalni priklju**č**ki in razdelilniki lahko med državami razlikujejo. **Č**e uporabljate nezdružljiv kabel ali **č**e je kabel nepravilno priklju**č**en v razdelilnik ali elektri**č**no vti**č**nico, lahko pride do požara ali poškodbe opreme.

POZOR: Ko kabel napajalnika na izmeni**č**ni tok odklopite iz ra**č**unalnika, primite za priklju**č**ek in ne za kabel ter trdno, a nežno povlecite, da ne poškodujete kabla. Ko ovijate kabel napajalnika na izmeni**č**ni tok, upoštevajte kot priklju**č**ka na napajalniku na izmeni**č**ni tok, da ne poškodujete kabla.

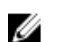

OPOMBA: Nekatere naprave niso priložene, če jih niste naročili.

1. Priključite napajalnik na izmenični tok v priključek za napajalnik na računalniku in v električno vtičnico.

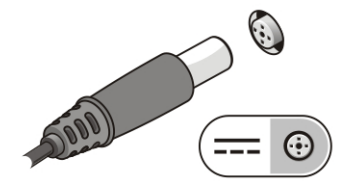

Skica 5. AC Adapter

2. Priključite omrežni kabel (dodatna možnost).

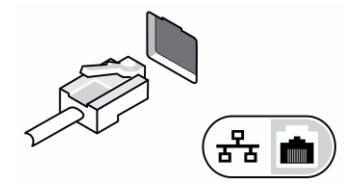

Skica 6. Omrežni priklju**č**ek

3. Priključite naprave USB, kot sta miška ali tipkovnica (dodatna možnost).

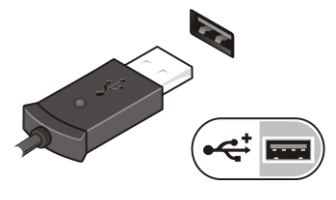

Skica 7. Priklju**č**ek USB

4. Dvignite zaslon računalnika in pritisnite gumb za vklop računalnika.

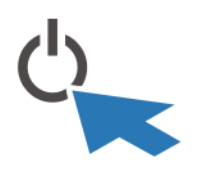

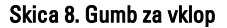

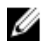

OPOMBA: Priporočamo, da pred nameščanjem kakršnih koli kartic ali povezovanjem računalnika z združitveno postajo ali drugo zunanjo napravo, na primer s tiskalnikom, vsaj enkrat vklopite in izklopite računalnik.

## Tehni**č**ni podatki

OPOMBA: Ponudbe se razlikujejo glede na območje. Naslednji tehnični podatki so le tisti, ki morajo biti priloženi Ø računalniku zaradi skladnosti z zakonom. Popolne tehnične podatke najdete v razdelku Tehni**č**ni podatki v svojem uporabniškem priro**č**niku, ki je na voljo na spletni strani za podporo dell.com/support. Za več informacij o konfiguraciji vašega računalnika obiščite Help and Support (Pomoč in podpora) v svojem operacijskem sistemu Windows ter izberite možnost za ogled informacij o svojem računalniku.

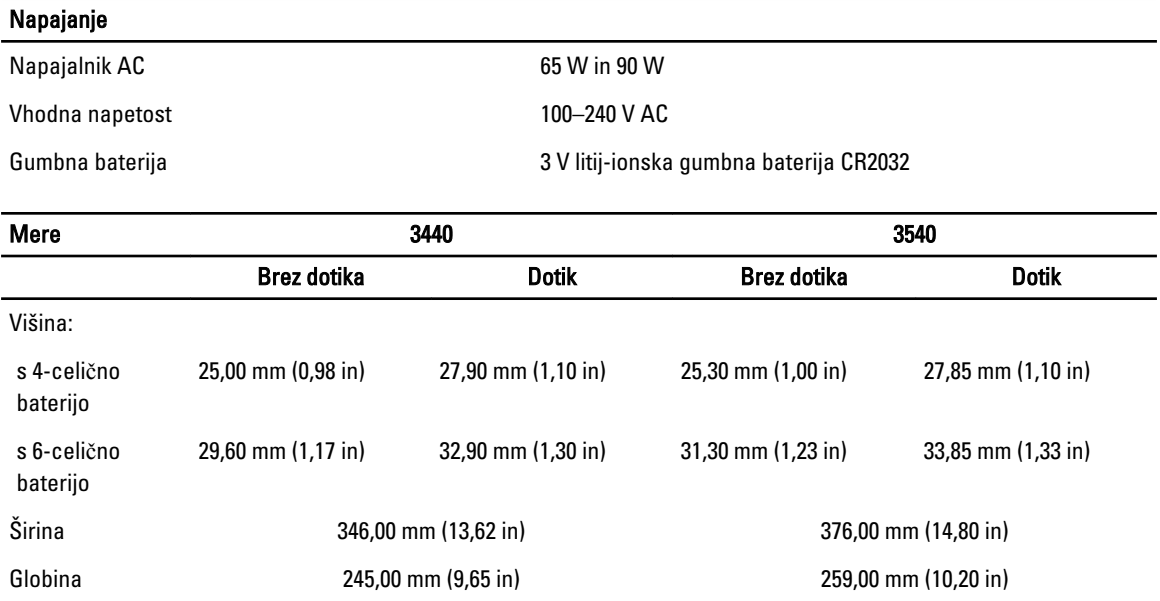

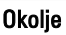

Teža:

s 4-celično baterijo

s 6-celično baterijo

Delovna temperatura  $\qquad \qquad \qquad$  0d 0 °C do 35 °C (od 32 °F do 95 °F)

2,00 kg (4,41 lb) 2,20 kg (4,85 lb) 2,20 kg (4,85 lb) 2,50 kg (5,51 lb)

2,15 kg (4,74 lb) 2,35 kg (5,18 lb) 2,35 kg (5,18 lb) 2,65 kg (5,84 lb)

## Information para NOM (únicamente para México)

Naslednje informacije so navedene na napravi, ki je opisana v tem dokumentu, in so v skladu z zahtevami uradnega mehiškega standarda (NOM).

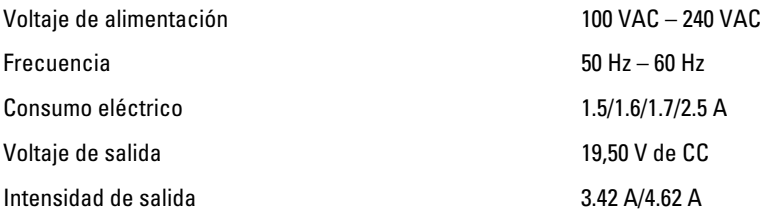

## Iskanje dodatnih informacij in virov

Glejte varnostne dokumente in predpise, ki so bili priloženi računalniku, ter stran v zvezi s skladnostjo s predpisi www.dell.com/regulatory\_compliance za več informacij o:

- najboljšem ravnanju glede varnosti,
- predpisanih certifikatih,
- ergonomiki.

Oglejte si www.dell.com za več informacij o:

- garanciji,
- določilih in pogojih (le za ZDA),
- licenčni pogodbi za končnega uporabnika.

#### Dodatne informacije o svojem izdelku dobite na www.dell.com/support/manuals.

#### **©** 2013 Dell Inc.

Blagovne znamke, uporabljene v tem besedilu: Dell™, logotip DELL, Dell Precision™, Precision ON™,ExpressCharge™, Latitude™, Latitude ON™, OptiPlex™, Vostro™ in Wi-Fi Catcher™ so blagovne znamke družbe Dell Inc. Intel®, Pentium®, Xeon®, Core™, Atom™, Centrino® in Celeron® so registrirane blagovne znamke ali blagovne znamke družbe Intel Corporation v Združenih državah in drugih državah. AMD® je registrirana blagovna znamka in AMD Opteron™, AMD Phenom™, AMD Sempron™, AMD Athlon™, ATI Radeon™ in ATI FirePro™ so blagovne znamke družbe Advanced Micro Devices, Inc. Microsoft®, Windows®, MS-DOS®, Windows Vista®, gumb start za Windows Vista in Office Outlook® so blagovne znamke ali registrirane blagovne znamke družbe Microsoft Corporation v Združenih državah in/ali drugih državah. Blu-ray Disc™ je blagovna znamka v lasti družbe Blu-ray Disc Association (BDA) in je na diskih in predvajalnikih uporabljena z licenco. Besedna znamka Bluetooth® je registrirana blagovna znamka v lasti družbe Bluetooth® SIG, Inc. in družba Dell Inc. jo uporablja z dovoljenjem. Wi-Fi® je registrirana blagovna znamka združenja Wireless Ethernet Compatibility Alliance, Inc.